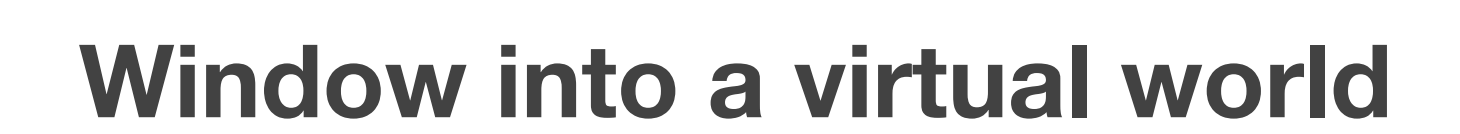

FAR

SEP Kick-off 3/7/2008 Nicolas Heuser [\(heuser@in.tum.de\)](mailto:heuser@in.tum.de) Supervisor: Marcus Tönnis

#### **Table of contents**

- About the target application
- Requirements
- Possible screen configurations
- Off-axis view frustum
- Spatial relations
- **Approach**
- **Discussion**

FAR

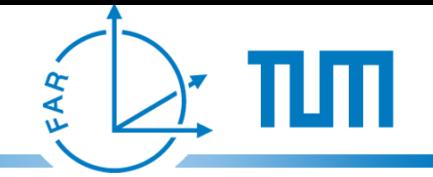

## **About the target application Zusbau**

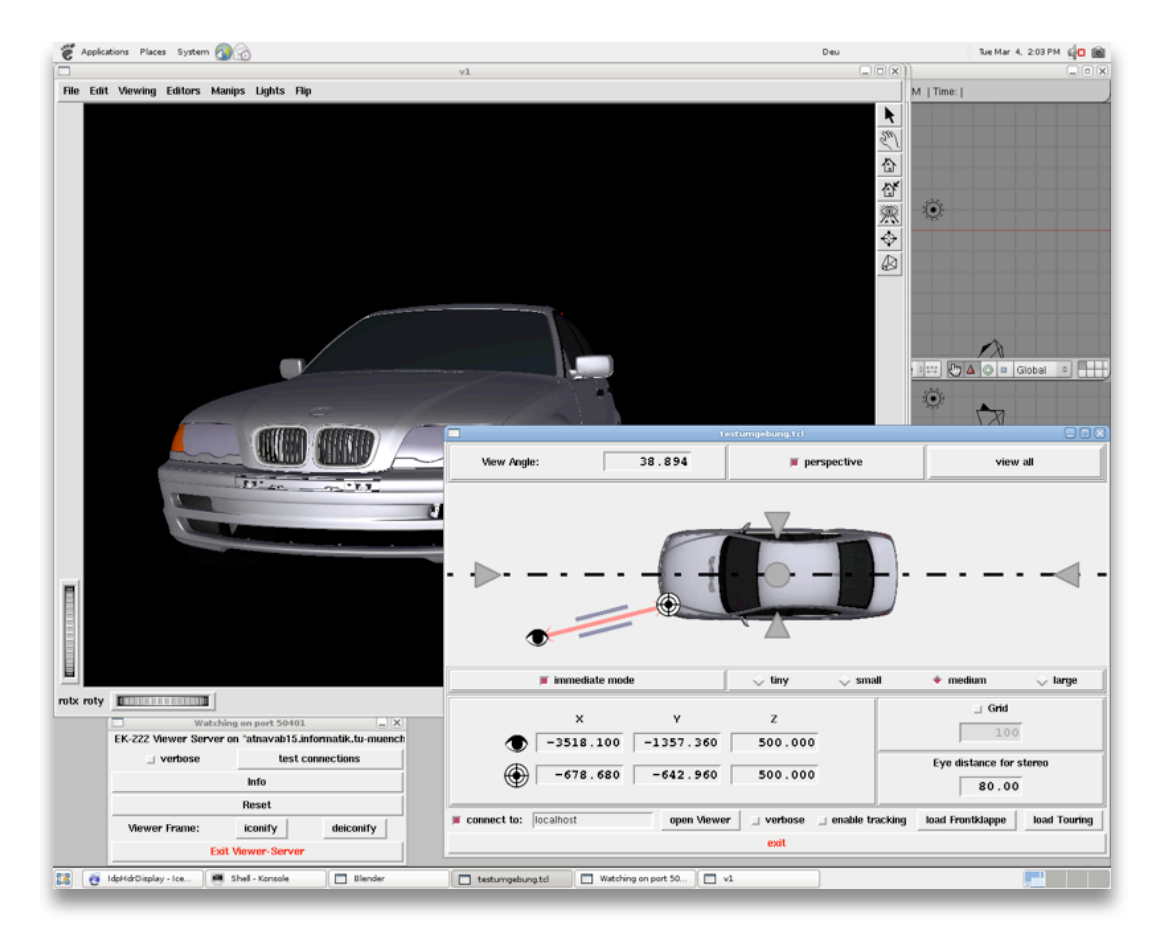

- Single instance control server
- Multiple display instances
- Target platform: Linux
- TCL
- For surface evaluation in the car

design process

#### Project Goal:

Make it work in CAVEs and on Powerwalls

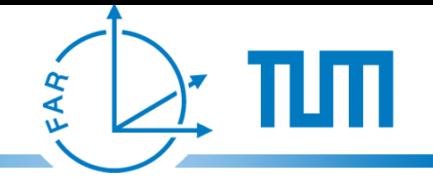

## **About the target application Zusbau**

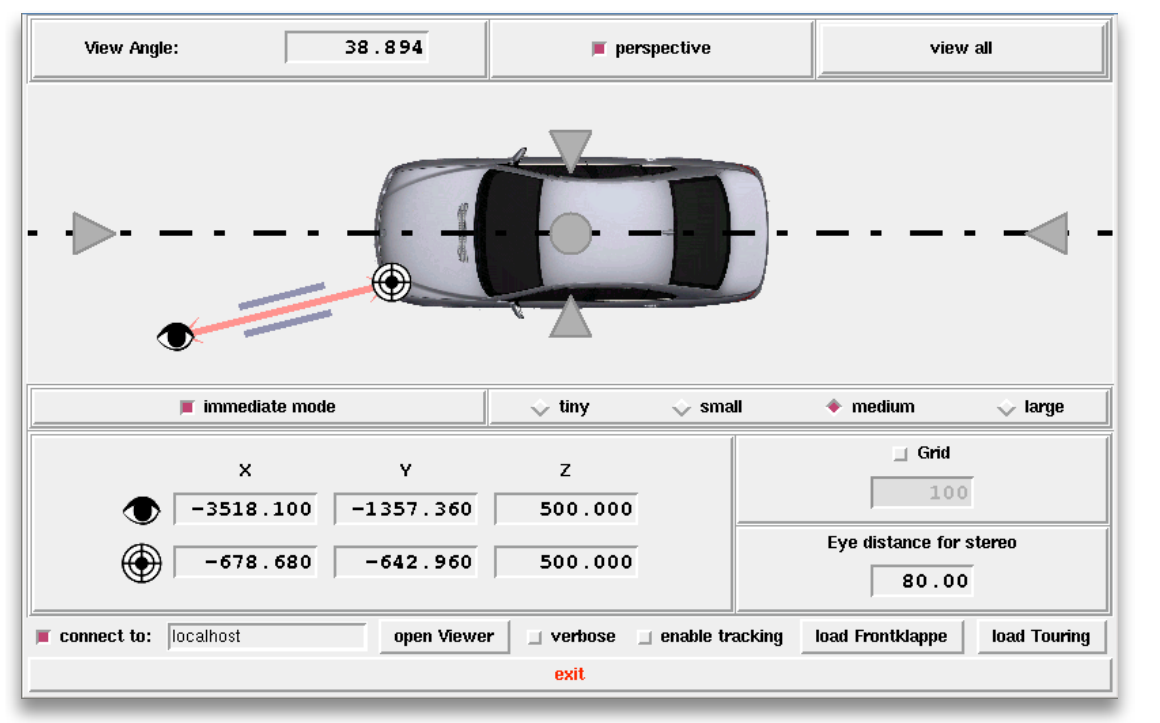

- Single instance control server
- Multiple display instances
- Target platform: Linux
- TCL
- For surface evaluation in the car design process

Project Goal:

Make it work in CAVEs and on Powerwalls

## **Requirements**

- Support for different CAVE and Powerwall configurations
- Integration in Zusbau
- Distributed deployment environment
- Interoperable with TCL
- Easy & fast configuration and calibration

FAR

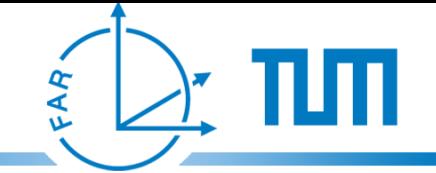

## **Possible screen configurations (1)**

#### Powerwall setups - support for both, headtracked and non-tracked viewers

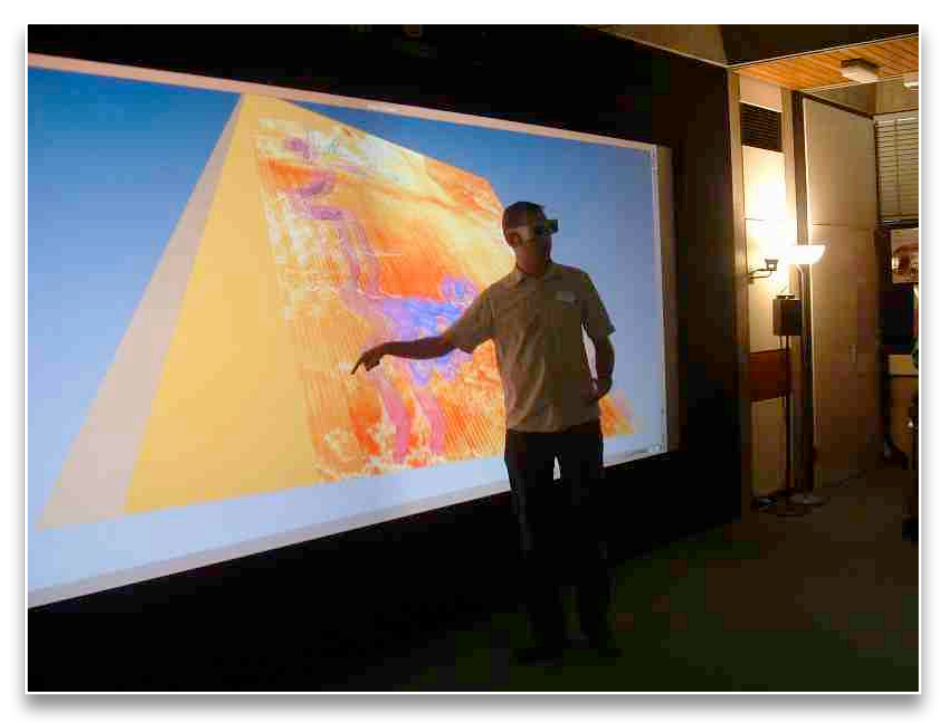

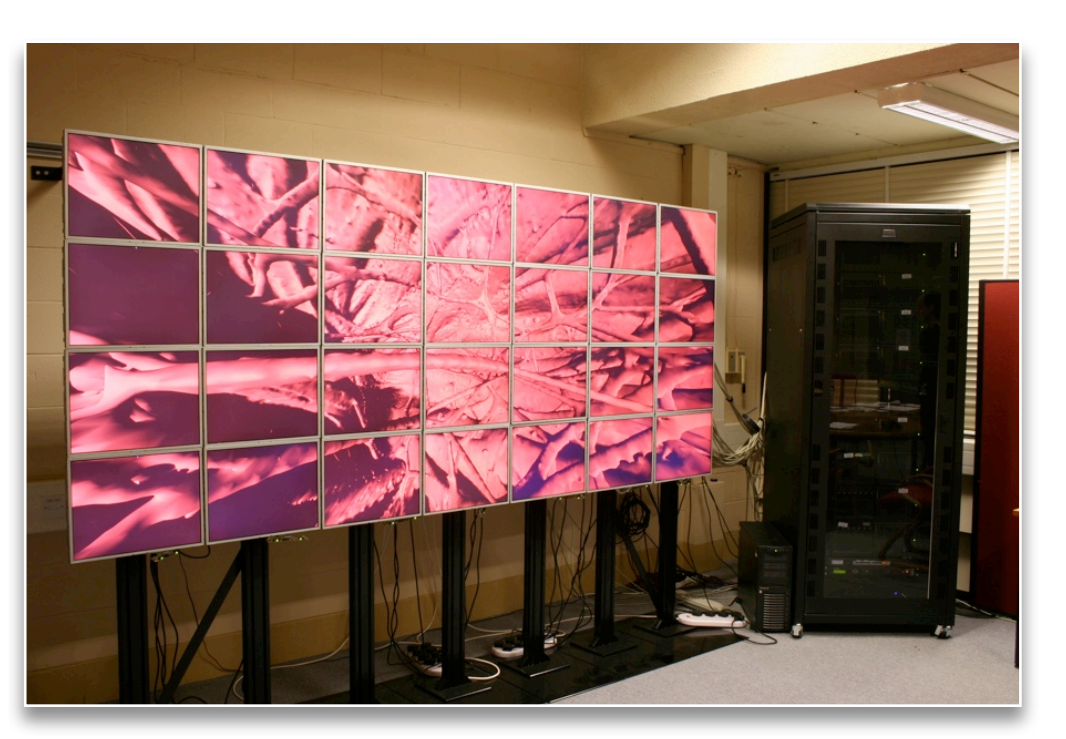

<http://www.comp.leeds.ac.uk/vvr/> <http://www.vista.bham.ac.uk/equipment/visualisation-and-computing.htm>

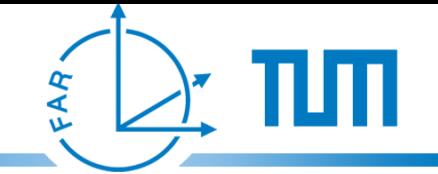

## **Possible screen configurations (2)**

#### n-sided CAVE environments - screens don't have to be perpendicular

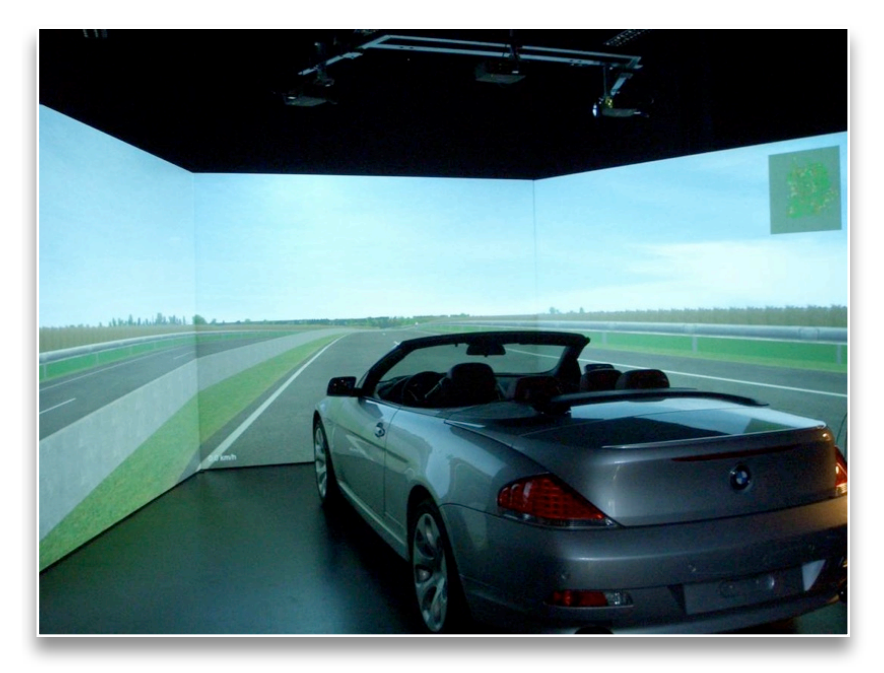

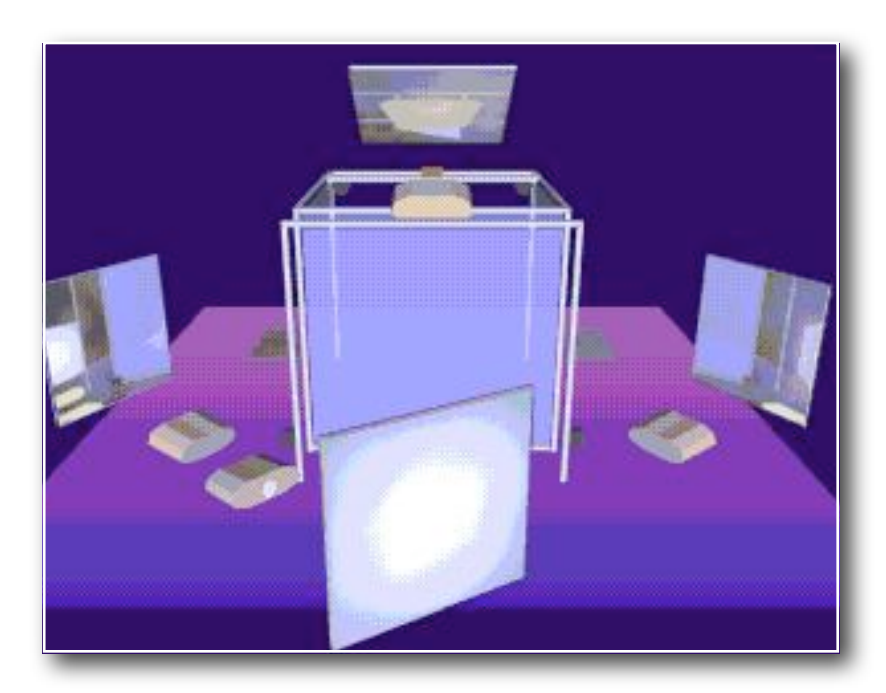

[Lehrstuhl für Ergonomie TUM](http://archive.ncsa.uiuc.edu/Cyberia/VETopLevels/VR.Systems.html) <http://archive.ncsa.uiuc.edu/Cyberia/VETopLevels/VR.Systems.html>

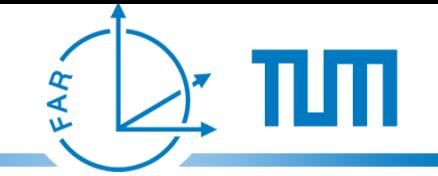

## **Possible screen configuration (3)**

#### Window into a virtual world - generalized byproduct of the first two configurations

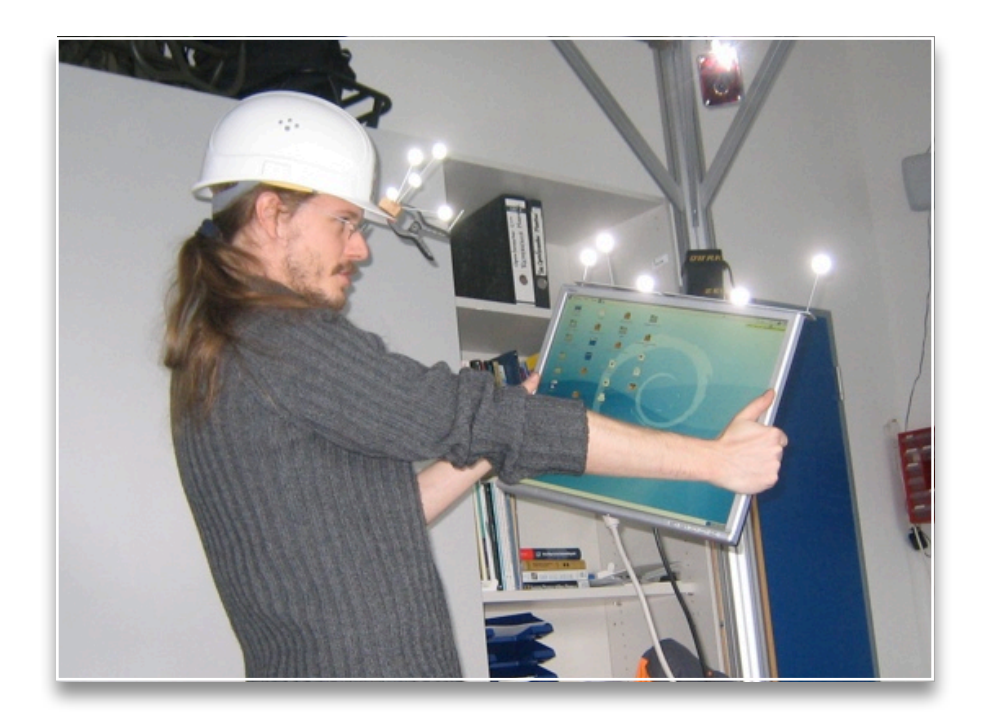

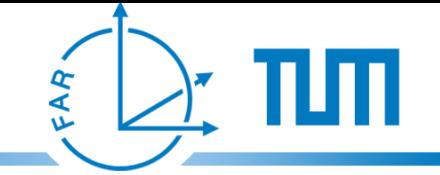

## **Possible screen configuration (3)**

Window into a virtual world - generalized byproduct of the first two configurations

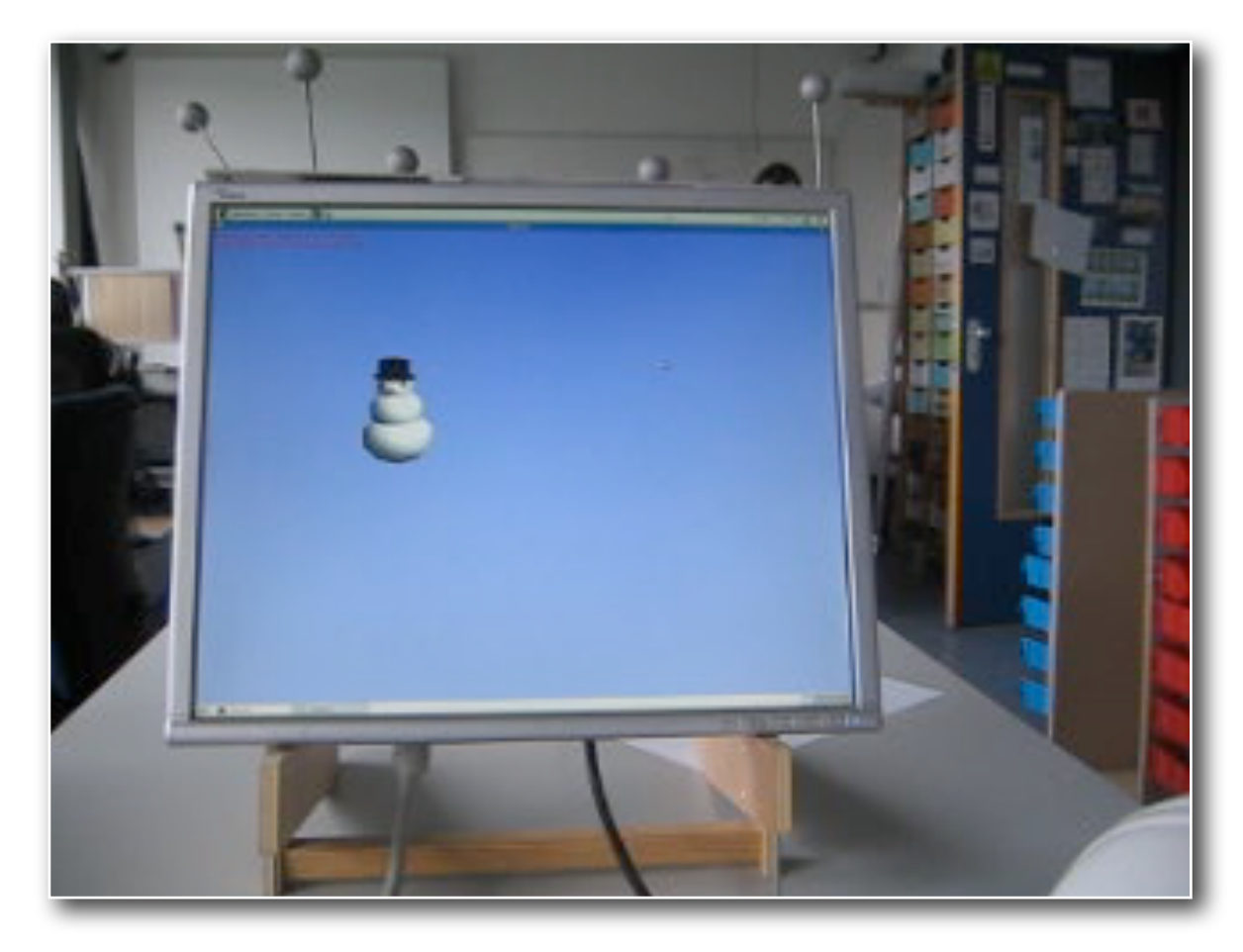

# FAR

#### **Off-axis view frustum**

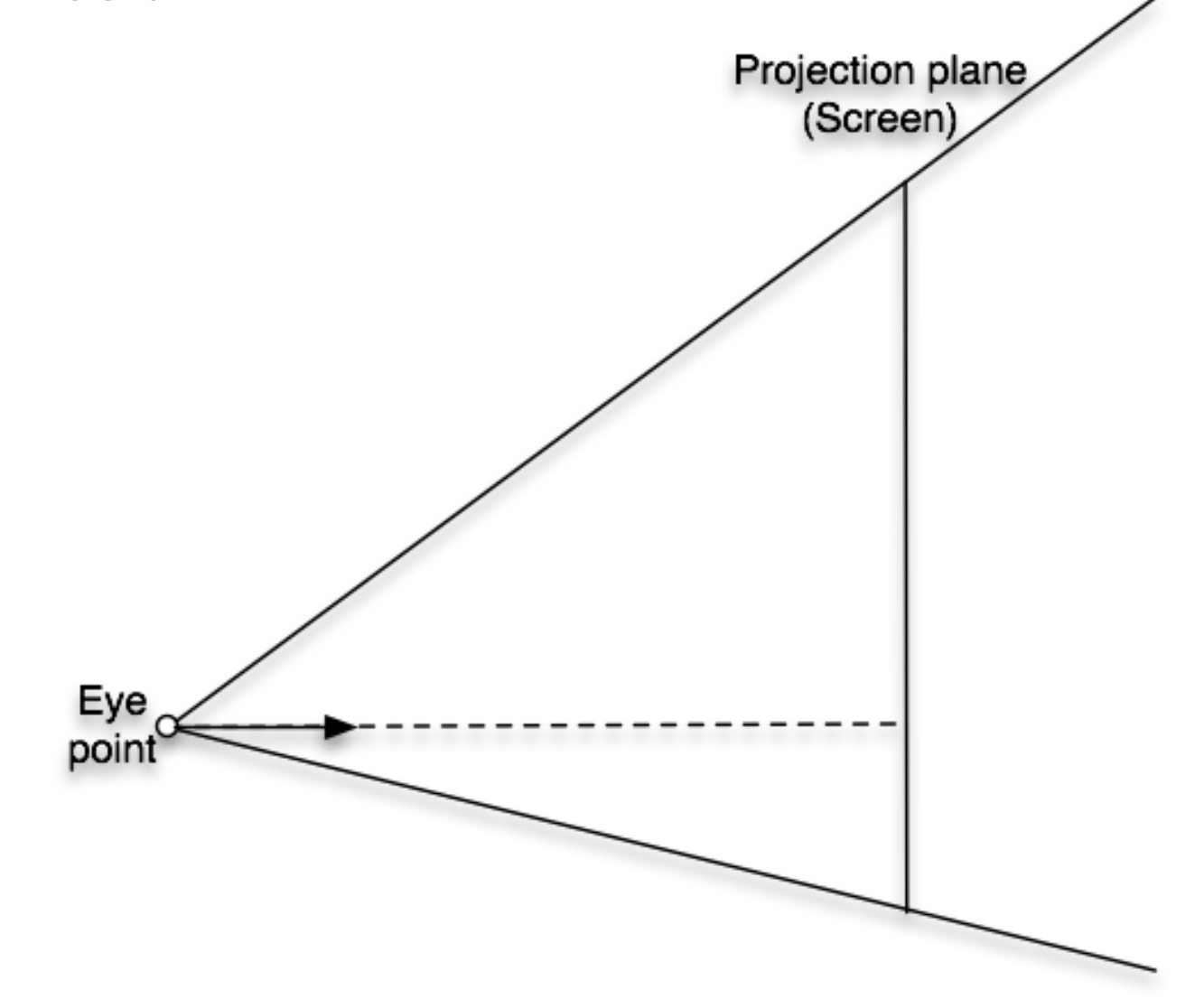

Asymmetric view frustum, the viewer is not looking at the center of the screen

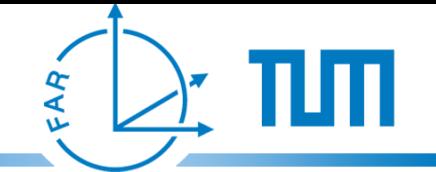

#### **Spacial relations**

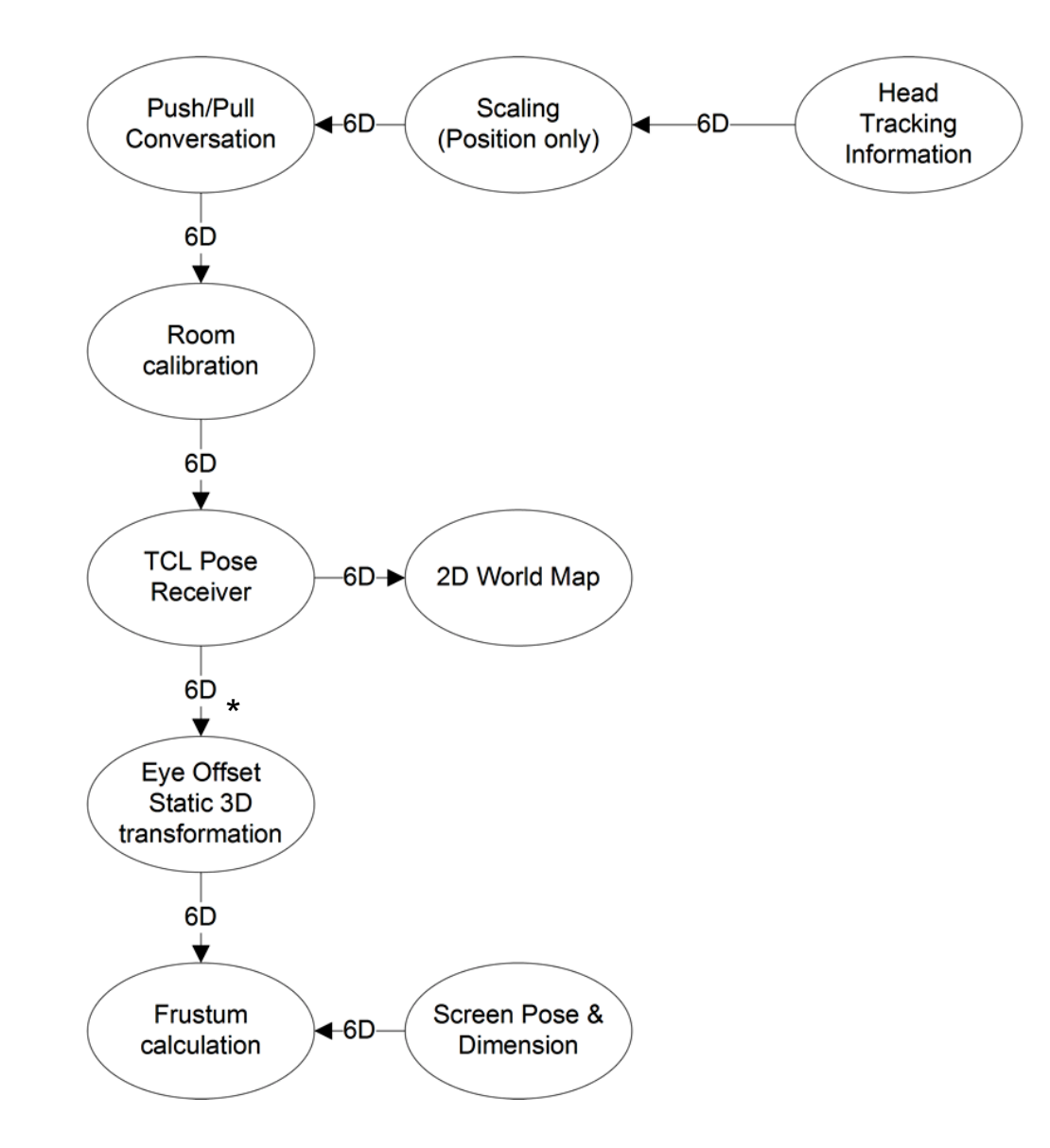

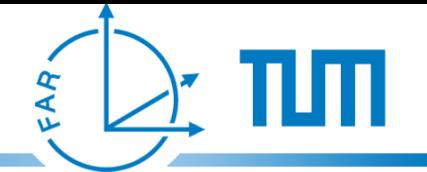

#### **Spacial relations**

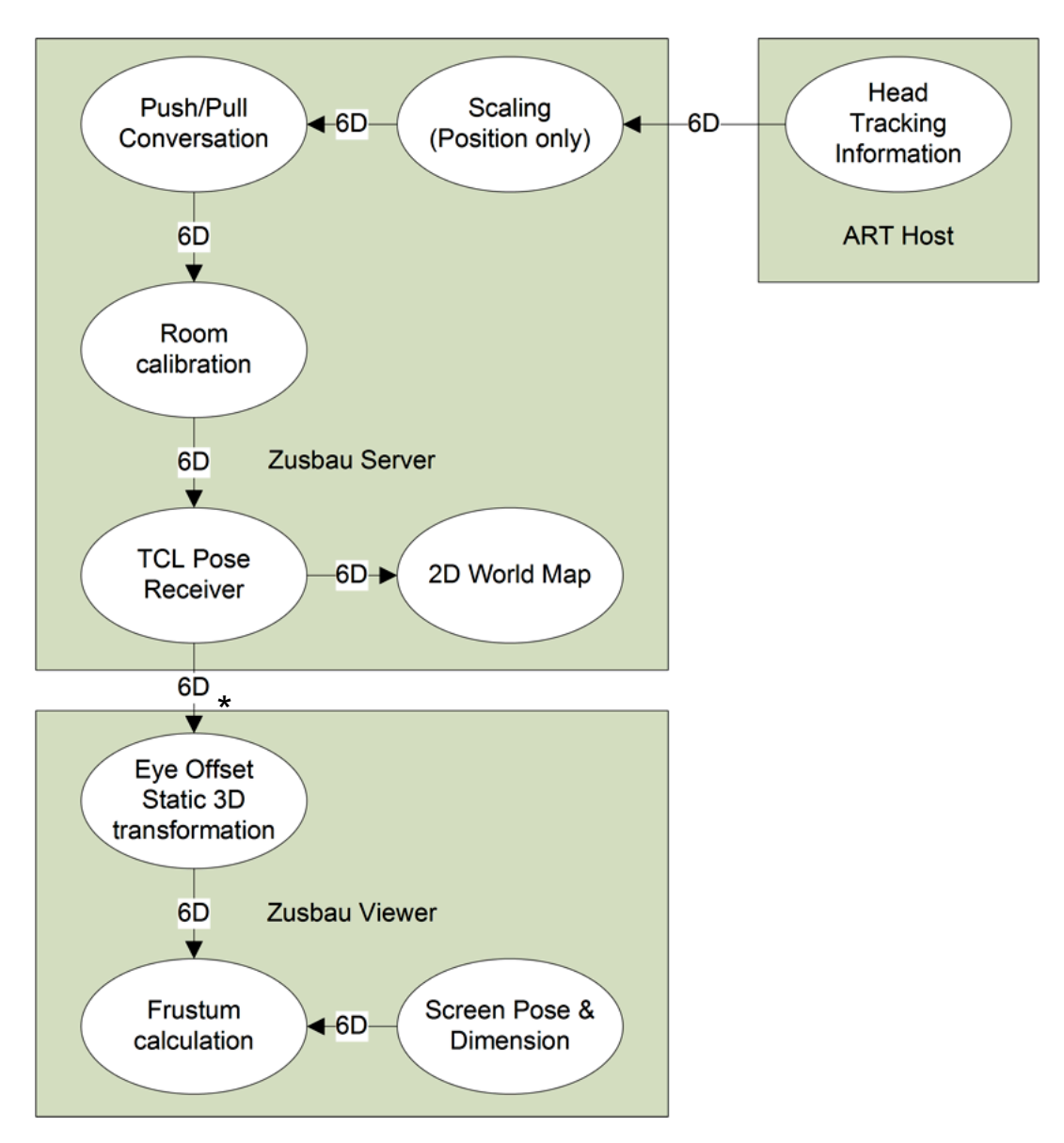

## **Approach**

- Calculation of off-axis view frustum like in CruzNeiraSig93\*
- Creation of an Ubitrack pattern for window-into-the-world paradigm
- Using Ubitrack pattern in target application
- No implicit stereoscopic rendering each eye will need a separate configuration

\*Surround-Screen Projection-Based Virtual Reality: The Design and Implementation of the CAVE (Carolina Cruz-Neira et al., University of Illinois at Chicago)

⋖

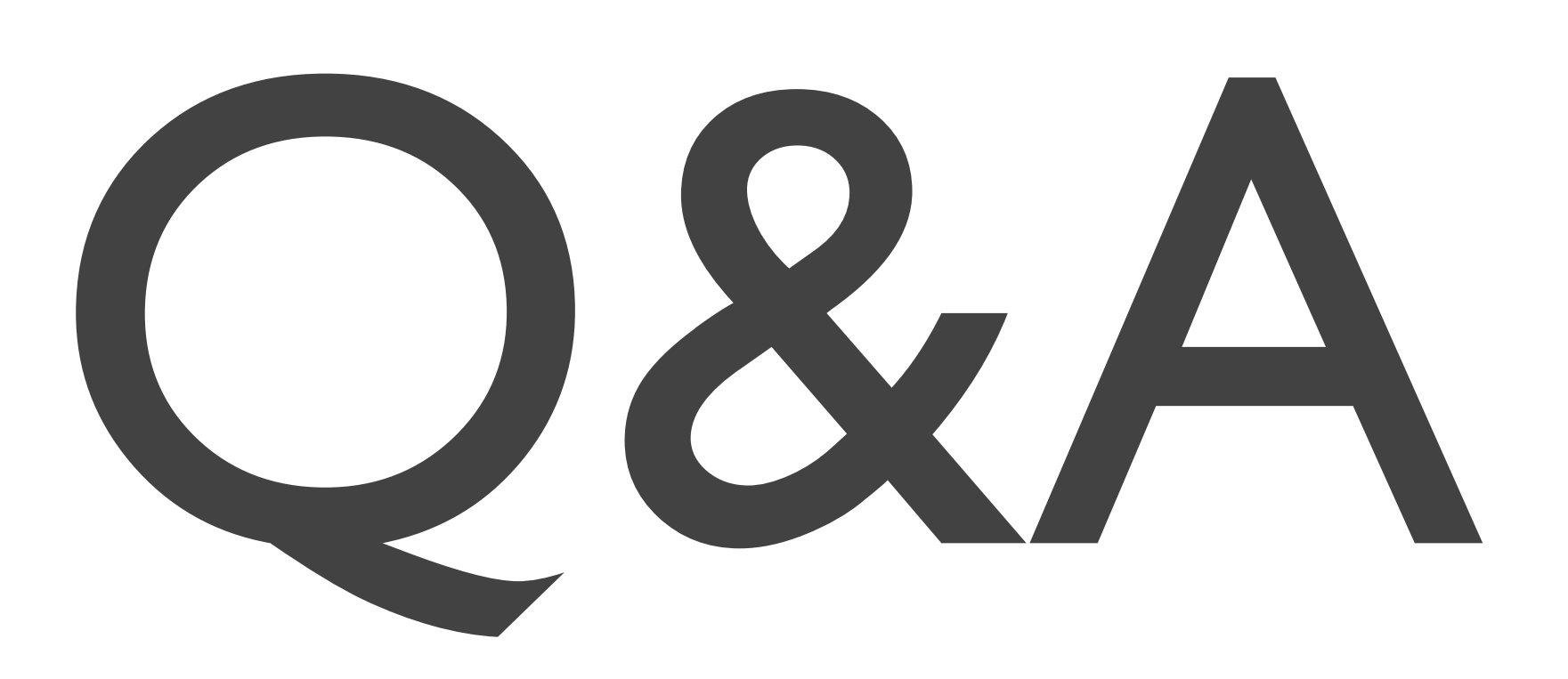

or write to [heuser@in.tum.de](mailto:heuser@in.tum.de)

FAR